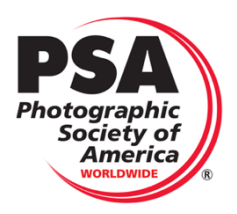

# HOST CLUB GUIDELINES OPEN PID edited 10/21

In Interclub, the judging of one Group is by a Host Club that belongs to another Group to avoid conflicts. The designated Host Club is responsible for downloading the entered images and aligned scoresheet and running the competition in a controlled manner. The Host Club's Primary Representative is to choose a Judging Chair to run the competition.

# *Judging OVERVIEW*

**Host Club**: A Host Club is defined as the club Judging one group of the designated competitions. (Host clubs usually are participants of the Division Competition. The END OF THE YEAR COMPETITION Merit images are judged by experienced PSA judges) Each club is judged by a club from a different group. Clubs from the same group will not be allowed to judge each other. If a club does not have enough experienced judges, outside judges can be invited, however these judges may not be part of the club they will be judging or related to any of the club members they will be judging.

**Scoring :** All images including Makeup images shall be scored from 1 to 5, with the maximum total score of 15 possible. 20% of the scores, excluding make-ups images, will be eligible for awards (Merit and HM), based on highest scores and judges' discussion. Top scoring images (excluding Makeup Images) should form an eligible score group and images in excess of the needed number of 20% shall be dropped using the standard "IN" and "OUT" method by the judges. Judges will select approximately one half for Honorable Mention Awards, and one half for Merit Awards based on scores and discussion. Scores are not to be readjusted, based on the award level received. *Therefore, It is possible that a higher scoring image may be selected for a Honorable Mention Award*. However, if a judge feels they made an error in their scoring, their score may be readjusted with the judge's request and consent.

**Scoresheet**: The Scoresheet will be sent in the CSV format. No additional columns or Rows can be added. You may wish to use another format for judging like Numbers or Excel, but the scoresheet must be re-formatted back to the CSV format.

Please fill in the information at the top of the scoresheet, the total scores for each, Merit and Honorable Mention awards, and any necessary comments. The scoresheet is sorted by filename to align with the images. The. scoresheet can be resorted after judging to determine high scores.

**Support:** For questions before or during judging please feel free to contact the Specific Division Interclub Director or the PSA Interclub Director Nancy Speaker at nspeaker 1@gmail.com. Please put *Judging Question* in the Subject line for a quick response.

**If there is a doubt on an image's score the final decision should favor the maker.**

**All judging scores are considered final and PSA Interclub, much like exhibitions does not accept Challenges to the scores.** 

# **Materials :**

All images for judging, and Scoresheets, will be sent to the Host club via We Transfer and will be ready for judging. Such transfer does not require the software to be on the Host Club's computer. The Host Club simply downloads the files to their computer's Hard Drive. The Host club is to disperse the materials to the Judges as defined by Club procedures. After the Competition round, the Host Club and all judges are asked to remove the images from their computer using their computer's trash system .

Images and Scoresheet are in the CSV format and are aligned by filename.

**Judging Chair**: This person should have a good understanding of judging, how to use Excel and be able to follow directions to download the images from the internet or choose a club member knowledgeable on managing the technical and software needs of the competition. In addition, they are responsible to be sure the judging offers a fair scoring for the club members being judged and that judges understand the judging process and the definition of the Division they are judging. It is up to the Host Club as to the preferred software to use for viewing and scoring the images.

# **The Judging Chair will:**

- Select three qualified judges. The Judging Chair may invite judges that are not members of the host club, as long as the invited outside judge is not a participant of the club being judged. No judge or relative of the Host Club may have images submitted into the competition.
- Select a Tabulator
- Notify all members of the judging Team of the date, place, and time of the event.
- Before Judging, share the Judging Packet with the judges which includes the Specific Division Scoring Guide, and Division handouts. Each Division has a unique division scoring guide based on their definition.
- Review the included definition, and the scoring guide values of 1-5 with the judges before beginning the judging.
- Send the images with the scoresheet to all judges. (If doing on-line Judging)
- Monitor the judging and remind judges the scoring guide should be followed.
- If using a projected method, it is recommended that Images not be previewed, to avoid positioning images relative to each other, rather than by absolute merit. Previewing noncompetition images to the judges may be useful so that judges understand the projected quality before judging.
- Coordinate the discussion for awards after the judging
	- o The Tabulator Identifies all images that received a score of 1 by any judge and brings these specific image/s up for discussion. The judge marking the score of 1 must share the reason and have a discussion with the other judges. The judges are free to change their score or leave it and if the score of 1 remains the reason must be written in the Comment Column.
- Guide judges in discussion for selecting awards. The tabulator identifies approximately  $20\%$ of the top scores, excluding non-eligible make- ups, as images eligible for awards. Based on points and judge's comments, image entries in excess of the needed number shall be dropped using the standard "IN" and "OUT" voting method. (At least two judges must vote an image in.) Once the approximately 20% have been selected, the judges will select approximately one half for Honorable Mention, and one half for Merit and select specific images for Merit of Honorable Mention award selection using discussion.
	- o Potential problems that can create many misunderstandings from the receiving clubs include the following:
		- when an image receives a high total score and yet does not get an award. The Judging Chair must identify with the judges a clear reason for this. The Judging Chair may wish all judges to re-score the image or reevaluate their decision not to give an award to that image.
		- § When an image receives a low total score, but the judges feel the image warrants a Merit Award. The Judging chair may wish to ask the judges to re-score the image.
- Reviews the tabulator's scoresheet for accuracy.
- Sends the Completed Score sheet, and Judging Report to the Division Interclub Director.
- No Judges scores can be changed after the scoresheet is submitted to the Director unless the Director and the Judging Chair both agree to the changes.

**The Tabulator will:**Identifies the top scoring range of eligible images for judges to use to choose the top 20% for Awards. This list excludes non-eligible make- ups images. *(The percentage may vary slightly if needed. For example, avoiding reviewing a large number of images just to drop or pick up one image. The Tabulator should try to achieve 20% if possible, though.)*

1) Scores **may not** be readjusted, based on the Merit or HM level earned. However, a judge may request that their score be changed. A Judging Chair may ask a judge to change their score or re-score an image based on the discussion of possible infractions. The Tabulator records the new score.

# **The Judges will:**

- 1) Review the definition before for this Division Competition. This definition must be understood by the judges.
- 2) Read and familiarizes themselves with the judging process to be used. The Process can be Face to Face or Online Judging.
- 3) Read and understand the scoring guide. The judge must have a clear understanding for any score of 1 and can share the reason when asked.
- **4) If there is a doubt on an image's score the final decision should favor the maker.**
- 5) Will be aware that 20% of all images are to be Merit and HM images and therefore needs to keep this in mind when giving 4s and 5s for the images.
- 6) Reads and understands all Division materials for judging found in the Judging packet.
- 7) Judges the images when directed by the Judging Chair.
- 8) Use the full scale of scores to rate the images; do not assign just two or three of the scores to everything.
- 9) Participate in the discussion for choosing the Merit and HM Award Images.
- 10) It is recommended that Images should not be previewed, to avoid positioning images relative to each other, rather than by absolute merit. Previewing non-competition images to the judges may be useful so that judges understand the projected quality before judging. *However, with individual judges using their own computer for On-line judging there is a conflict with this request and judges are requested to not compare one image with another during the initial judging round. Comparing images is more appropriate in determining Awards.*

#### **Director will:**

- 1) Insure there are 20% awards recorded, and that the scoresheet is in CSV format.
- 2) Upload the completed scoresheet into the new website's software.

The Standings, the total score points for each club, headquarter file and rewriting of files names for posting on the PSA Web Site will be completed by the new software.

*No Judges' scores can be changed after the scoresheet is submitted to the Director unless the Director and the Judging Chair agree on a change.* 

#### **Face to Face Judging:**

The Host Club is to use a suitable means of viewing the images for the judging. If a digital projector is used, the resolution must be at least 1400 pixels wide with enough brightness, contrast, and sharpness to display the images properly. Individual monitors may be used, as long as the judges can comfortably view the image. Extreme care must be taken to show the images on a calibrated device. There are many hardware/software solutions. Verifying the accuracy with a grayscale and an image with flesh tones is highly recommended.

### **Calibrated Public Domain Image**:

A calibrated public domain image for projection and monitors is available at the PSA Interclub Site https://psa-photo.org/index.php?interclub-comparison-chart listed under Guidelines.

For optimum viewing using a projector, the judges should be viewing from 2 to 2 1⁄2 times the distance of the width of a horizontally projected image (This usually eliminates concerns about seeing actual

**Online Judging**: There are several Software programs available for clubs. To see an easy method using only Zoom and Lightroom, please see the PSA Interclub Site at https://psaphoto.org/index.php?interclub-comparison-chart listed under Guidelines.

# **Definition of an Open Projected Image Division Image**

The Image category for PID Interclub is open and images may be either COLOR or MONOCHROME. The subject content is unrestricted and may include creative images, with all forms of manipulation permitted. With regard to all entries, the maker must have exposed or created all elements of the final image

A greyscale or multi-colored image modified or giving the impression of having been modified by partial toning, multi toning or by the inclusion of spot coloring does not meet the definition of Monochrome and will be judged as a Color Image

**The Monochrome Definition** An image is considered to be Monochrome if it gives the impression of having no color (i.e., contains only shades of grey which can include pure black and pure white) OR it gives the impression of being a greyscale image that has been toned in one color across the entire image. (For example, by Sepia, red, gold, etc.)

### All submitted images are judged together and are not separated by Color or Monochrome.

### **PSA Statement on Subject Matter applicable to all Divisions**

### T**he welfare of living creatures is more important than any photograph**.

- This means that practices such as baiting of subjects with a living creature and removal of birds from nests, for the purpose of obtaining a photograph, are highly unethical, and such photographs are not allowed in any exhibition with FIAP patronage or PSA recognition. Under no circumstances may a living creature be placed in a situation where it will be killed, injured or stressed for the purpose of obtaining a photograph. This rule applies regardless of whether or not the creature being killed, injured or stressed is visible in the captured image.
- There are also concerns about the use of aerial photography, drones, helicopters, low flying aircraft. These should not cause any interference with other individuals or animals which causes a disturbance in their normal activity or disrupt the way any individuals or animals interact with their environment.
- The content of images must comply with these General Conditions. Images that in the sole opinion of the do not comply, may be disqualified so the entrant may be aware of the problem when considering entry into exhibitions with FIAP patronage/PSA recognition.

#### **Aerial Photography Policies (ethical):**

One of the tenets of photography, is that the safety and well-being of the subject, photographer and

surroundings is of paramount importance over the capturing of the photograph. The purpose of this section is to prevent any interference with other individuals or animals which will or may cause a disturbance in their normal activity or disrupt the way an individual or animal interacts with its environment.

- 1. PSA members and persons participating in PSA recognized activities may not fly drones above people for the purpose of photographing them or their activity, unless permission is granted in writing before any photographs are taken from the drone.
- 2. PSA Members and persons participating in PSA recognized activities may not fly drones for the purpose of photographing animals or birds in any circumstances
- 3. PSA members and persons participating in PSA recognized activities may not fly a drone in any designated wilderness area.
- 4. While complying with the restrictions listed above, PSA Members and persons participating in PSA recognized activities **may** photograph scenery/landscapes from a drone provided no laws or regulations are broken in the country where the drone is used.

# **Current PSA definition changes available at https://psaphoto.org/index.php?division-definitions**

#### **SCORING 1-5**

#### **Scoring Guidelines Specific to the Open PID Division**

The purpose of this section is to help achieve uniformity in scores between competitions. Please make sure the judges understand the scoring system.

Makeup Images with score of 0: Please note, the Interclub Director often does not have time to view all images for these four (4) oversights below and will score them zero when discovered. If this action reduces the number of allowed images in the Round, the club can submit a makeup image in the next Round as long as the maker of the makeup image does not have an image in the Round it is replacing. If discovered in Round 3 this makeup cannot be honored since there are no more Rounds in the competition.

- A maker has several images in the competition. The Director will use the last entered image for the competition. If the Host Club discovers the error, the lowest scoring image will receive a Zero .
- The image has *The image has been entered previously in PID Open Interclub.*
- *The image is too pixilated to be viewed.*
- *Maker's name is on the image.*

# *DQ is not used in Interclub Competitions and an image falling in that category is scored either 0 for Makeup or Score of 1.*

**SCORE 0**: List the specific reason in the comment section

• The maker has more than one images in the competition. If this is not caught by the Director, the Judging Chair is to score the lowest scoring image 0.

- The image has been entered previously in Photojournalism Interclub.
- The image is too pixilated to be viewed.
- Maker's name is on the image.

### **SCORE 1**:

- The image is of a very low standard with many technical flaws such as unintentional blur or major parts out of focus.
- Image is cluttered to point of distraction, or distracting elements are **overwhelming.** (Do not use the score 1 for just a Weak Image but rather use a score of 2)
- If in doubt, give the maker the benefit of this doubt.

### **SCORE 2**:

- An image that has no significant technical flaws, but which likewise has no significant strengths.
- It is the quality of image that we would expect that most hobbyists should be able to take as a minimum standard.
- It has the technical proficiency that modern auto-exposure, auto-focus cameras allow.

### **SCORE 3:**

- This is an average but solid image where the elements work well together, and the image is technically correct.
- If there are flaws, they are minor and compensated for by other elements in the image.
- The image exhibits at least one element towards which photographers who are working at polishing their craft should be striving (for example, interesting or unique choice of subject matter, good lighting, dramatic composition, depth of field handled effectively, elicits emotional impact, or of exhibits freshness and creativity).

### **SCORE 4:**

- Think of a Score of 4 for an image that you feel should receive an Honorable Mention Award.
- The image creates interest and technically correct.
- The image exhibits at least several elements towards which photographers who are working at polishing their craft should be striving (for example, interesting or unique choice of subject matter, good lighting, dramatic composition, depth of field handled effectively, emotional impact, or freshness and creativity).
- If there are flaws, they are minor and hard to find. Obvious minor flaws are compensated by other elements in the image.

### **SCORE 5**:

- Think of a Score of 5 for an image that you feel should receive a Merit Award.
- This image usually has strong Impact and Technical Excellence with many elements towards which photographers who are working at polishing their craft should be striving (interesting or unique choice of subject matter, good lighting, dramatic composition, depth of field handled effectively, emotional impact, or freshness and creativity)
- Any minor flaw is overshadowed by the other elements that work together to form a whole that is far greater than the sum of the parts.
- **Makers should not be made to feel 5 is impossible to achieve.**